## Package 'lpl'

October 13, 2022

<span id="page-0-0"></span>Type Package

Title Local Partial Likelihood Estimation and Simultaneous Confidence

Band Version 0.11

Date 2021-07-02

Author Bingshu Chen [aut, cre], Yicong Liu [aut], Siwei Zhang [aut], Teng Wen [aut]

Maintainer Bingshu E. Chen <br/>bingshu.chen@queensu.ca>

**Depends**  $R$  ( $>= 3.5.0$ ), MASS, parallel, survival

Description Local partial likelihood estima-

tion by Fan, Lin and Zhou(2006)[<doi:10.1214/009053605000000796>](https://doi.org/10.1214/009053605000000796) and simultaneous confidence band is a set of tools to test the covariates-biomarker interaction for survival data. Test for the covariates-biomarker interaction using the bootstrap method and the asymptotic method with simultaneous confidence band (Liu, Jiang and Chen (2015)[<doi:10.1002/sim.6563>](https://doi.org/10.1002/sim.6563)).

License GPL-2

LazyLoad yes

NeedsCompilation no

Repository CRAN

Date/Publication 2021-07-26 07:00:02 UTC

## R topics documented:

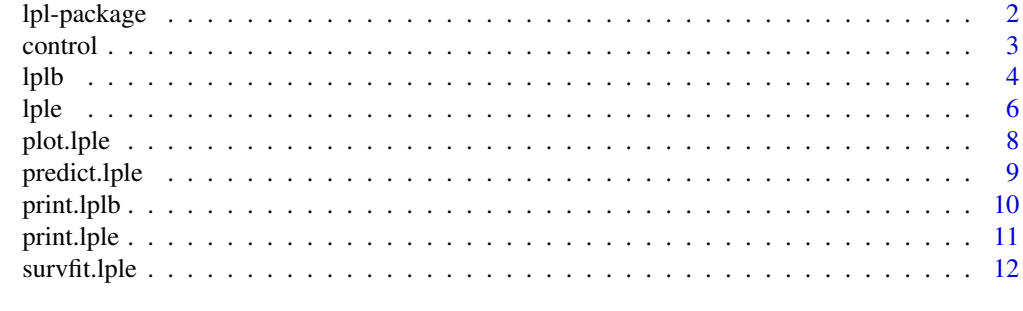

**Index** 2008 **[14](#page-13-0)** 

<span id="page-1-0"></span>

#### Description

This package fits a multivariable local partial likelihood model for covariate-biomarker interaction with survival data.

#### Details

"lpl" is a R package for multivariate covariate-biomarker interaction uisng local partial likelihood method.

Please use the following steps to install 'lpl' package:

1. First, you need to install the 'devtools' package. You can skip this step if you have 'devtools' installed in your R. Invoke R and then type

install.packages("devtools")

2. Load the devtools package.

library(devtools)

3. Install "lpl" package with R commond

install\_github("statapps/lpl")

"lpl" uses local partial likelihood to etimate covariate-biomarker interactions and bootstrap method to test the significance of the interactions.

#### Author(s)

Siwei Zhang and Bingshu E. Chen

Maintainer: Bingshu E. Chen <br/>bingshu.chen@queensu.ca>

#### References

1. Fan, J., Lin, H., Zhou, Y. (2006). Local partial-likelihood estimation for lifetime data. The Annals of Statistics. 34, 290-325.

2. Liu, Y., Jiang, W. and Chen, B. E. (2015). Testing for treatment-biomarker interaction based on local partial-likelihood. Statistics in Medicine. 34, 3516-3530.

3. Zhang, S., Jiang, W. and Chen, B. E. (2016). Estimate and test of multivariate covariates and biomarker interactions for survival data based on local partial likelihood. Manuscript in preparation.

#### See Also

coxph, survival

#### Examples

# fit = lpl(y~trt+age+biomarker)

<span id="page-2-0"></span>

#### <span id="page-2-1"></span>Description

Auxiliary function for [lple](#page-5-1) fitting. Typically only used internally by 'lpl', but may be used to construct a control argument to either function.

#### Usage

# lpl.control(h, kernel = 'gaussian', B, w0, p1, pctl)

#### Arguments

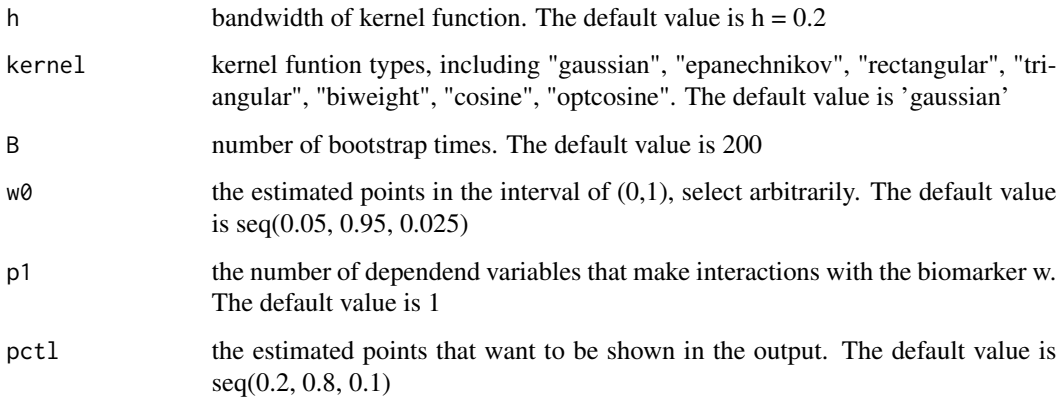

#### Details

Control is used in model fitting of lpl.

#### Value

This function checks the internal consisitency and returns a list of value as inputed to control model fit of lpl.

#### Author(s)

Siwei Zhang and Bingshu E. Chen

#### See Also

[lplb](#page-3-1), [lple](#page-5-1)

#### <span id="page-3-0"></span>Examples

```
## The default control values are: h = 0.2, kernel = 'gaussian', B = 200,
## w0 = seq(0.05, 0.95, 0.025), p1 = 1, pctl = seq(0.2, 0.8, 0.1)
##
## To fit the lpl model with some control variables changed,
w0=seq(0.05, 0.95, by=0.05)
ctl = lp1.contrib(w0=w0, h=0.3, p1=2, B=100)## then fit the lple model
```
<span id="page-3-1"></span>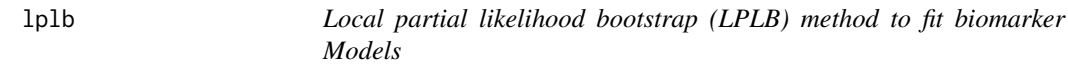

#### Description

{lplb} is a R package for local partial likelihood estimation (LPLE) (Fan et al., 2006) of the coefficients of covariates with interactions of the biomarker W, and hypothesis test of whether the relationships between covariates and W are significant, by using bootstrap method.

#### Usage

```
## Default S3 method:
lplb(x, y, control, ...)## S3 method for class 'formula'
lplb(formula, data=list(...), control = list(...), ...)# use
# lplb(y ~ X1+X2+...+Xp+w, data=data, control)
#
# to fit a model with interactions between biomarker (w) with the first p1
# terms of dependent variables.
# p1 is included in 'control'. p1<p. See 'lplb.control' for details
#
# use
# lplb(x, y, control)
#
# to fit a model without the formula
#
# Biomarker w should be the 'LAST' dependend variable
```
#### Arguments

formula an object of class "formula"(or one that can be coerced to that class): a symbolic description of the model to be fitted. The details of model specification are given under 'Details'.

<span id="page-4-0"></span>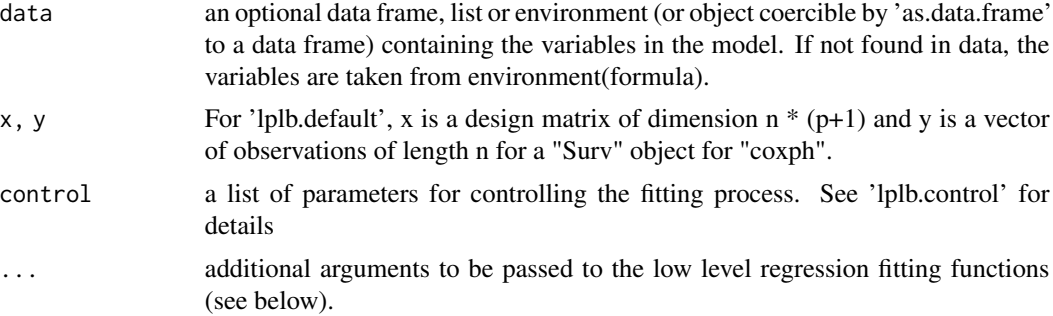

#### Details

Here 'w' is a Biomarker variable. This variable is required and shall be the last dependent variable in the formula.

'x.cdf' is a function that maps biomarker values to interval (0, 1) using its empirical cumulative distribution function.

#### Value

lplb returns an object of class inheriting from "lplb" which inherits from the class 'coxph'. See later in this section.

The function "print" (i.e., "print.lplb") can be used to obtain or print a summary of the results.

An object of class "lplb" is a list containing at least the following components:

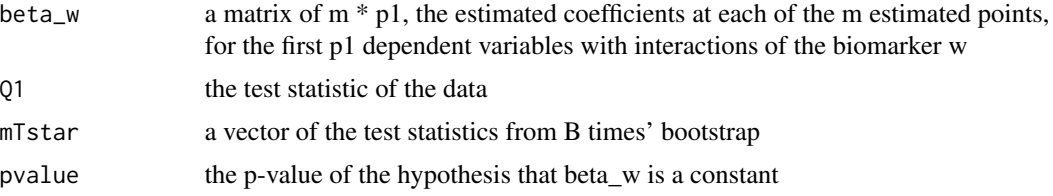

#### Note

This package was build on code developed by Yicong Liu for simple treatment-biomaker interaction model.

#### Author(s)

Siwei Zhang and Bingshu E. Chen (bingshu.chen@queensu.ca)

#### References

Zhang, S., Jiang, W. and Chen, B. E. (2016). Estimate and test of multivariate covariates and biomarker interactions for survival data based on local partial likelihood. Manuscript in preparation.

#### See Also

[coxph](#page-0-0), [lpl.control](#page-2-1) [print.lple](#page-10-1) [plot.lple](#page-7-1)

#### Examples

```
dat = lplDemoData(50)
fit = lplb(Surv(time, status)~z1 + z2 + w, data = dat, B = 3, p1 = 2)
print(fit)
```
<span id="page-5-1"></span>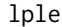

Local partial likelihood estimate (LPLE) method to fit biomarker Mod*els*

#### Description

{lple} is a R package for local partial likelihood estimation (LPLE) (Fan et al., 2006) of the coefficients of covariates with interactions of the biomarker W, and hypothesis test of whether the relationships between covariates and W are significant, by using bootstrap method.

#### Usage

```
## Default S3 method:
lple(x, y, control, ...)## S3 method for class 'formula'
lple(formula, data=list(...), control = list(...), ...)# use
# lple(y ~ X1+X2+...+Xp+w, data=data, control)
#
# to fit a model with interactions between biomarker (w) with the first p1
# terms of dependent variables.
# p1 is included in 'control'. p1<p. See 'lplb.control' for details
#
# use
# lple(x, y, control)
#
# to fit a model without the formula
#
# Biomarker w should be the 'LAST' dependend variable
```
#### Arguments

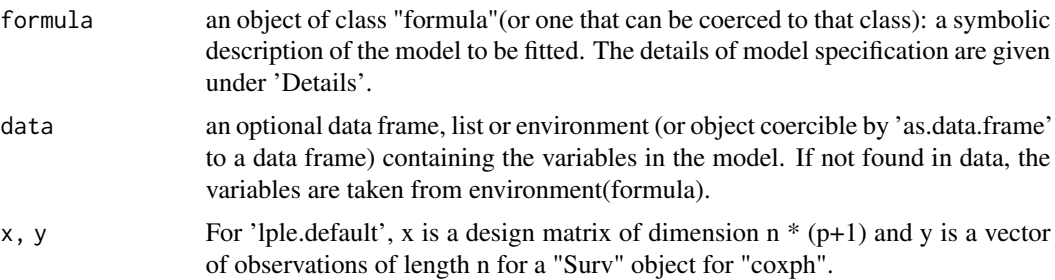

<span id="page-5-0"></span>

<span id="page-6-0"></span>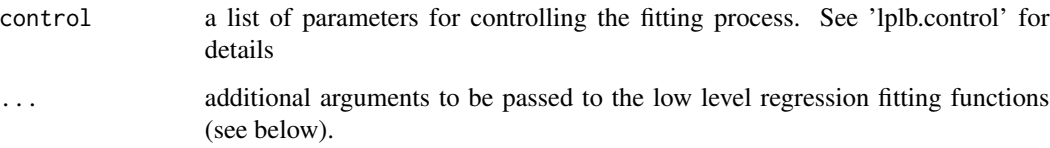

#### Details

Here 'w' is a Biomarker variable. This variable is required and shall be the last dependent variable in the formula.

'x.cdf' is a function that maps biomarker values to interval (0, 1) using its empirical cumulative distribution function.

#### Value

lple returns an object of class inheriting from "lple" which inherits from the class 'coxph'. See later in this section.

The function "print" (i.e., "print.lple") can be used to obtain or print a summary of the results.

An object of class "lple" is a list containing at least the following components:

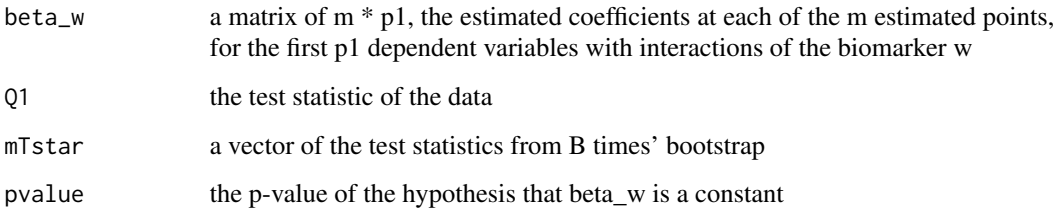

#### Note

This package was build on code developed by Yicong Liu for simple treatment-biomaker interaction model.

#### Author(s)

Siwei Zhang and Bingshu E. Chen (bingshu.chen@queensu.ca)

#### References

Zhang, S., Jiang, W. and Chen, B. E. (2016). Estimate and test of multivariate covariates and biomarker interactions for survival data based on local partial likelihood. Manuscript in preparation.

#### See Also

[coxph](#page-0-0), [lpl.control](#page-2-1) [print.lple](#page-10-1) [plot.lple](#page-7-1)

#### Examples

```
dat = lplDemoData(50)
fit = lple(Surv(time, status)^z1 + w, data = dat, pl = 1)print(fit)
predict(fit)
survfit(fit, se.fit = FALSE)
```
<span id="page-7-1"></span>

plot.lple *The Plot Function of lple*

#### Description

Draw a series of plots of beta\_w vs. w\_est for each dependent variable with interactions with the biomarker w. See also: [lple](#page-5-1), [lpl.control](#page-2-1)

#### Usage

## S3 method for class 'lple'  $plot(x, ..., scale = c('original', 'transformed'))$ 

#### Arguments

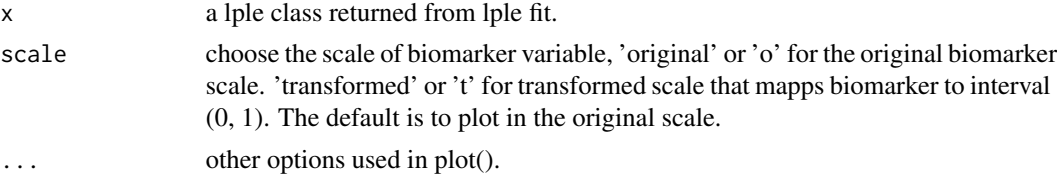

#### Details

plot.lple is called to plot the relationships between beta\_w and w\_est for each dependent variable with interactions with the biomarker w, from the [lple](#page-5-1) fit model.

The number of interaction terms can be set in  $1pl$ .control.

The default method, print.default has its own help page. Use methods("print") to get all the methods for the print generic.

#### Value

No return value, called for plot model fit

#### Author(s)

Bingshu E. Chen and Siwei Zhang

#### See Also

[lplb](#page-3-1), [lple](#page-5-1), [lpl.control](#page-2-1), [print.lple](#page-10-1)

<span id="page-7-0"></span>

#### <span id="page-8-0"></span>predict.lple 9

#### Examples

```
dat = lplDemoData(50)
fit = lple(Surv(time, status)^z1 + w, data = dat, pl = 1)plot(fit)
```
predict.lple *predict a lple object*

#### Description

Compute fitted values and prediction error for a model fitted by lple

#### Usage

```
## S3 method for class 'lple'
## S3 method for class 'lple'
predict(object, newdata, newy=NULL, ...)
## S3 method for class 'lple'
residuals(object, type=c("martingale", "deviance"), ...)
```
#### Arguments

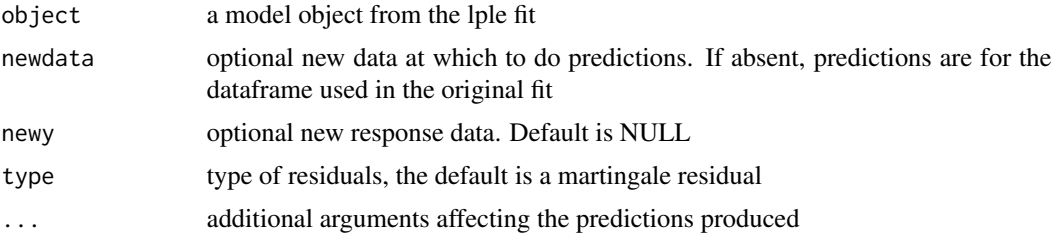

#### Details

predict.lple is called to predict object from the lple model [lple](#page-5-1).

The default method, predict has its own help page. Use methods("predict") to get all the methods for the predict generic.

#### Value

predict.lple returns a list of predicted values, prediction error and residuals.

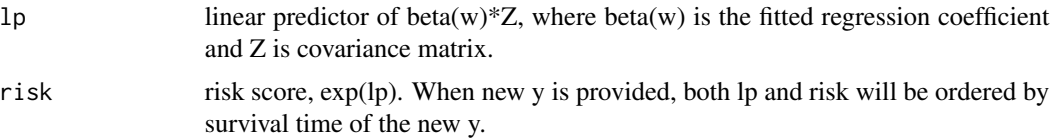

<span id="page-9-0"></span>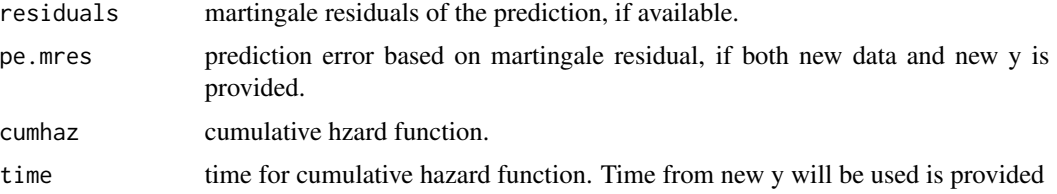

#### Author(s)

Bingshu E. Chen

#### See Also

The default method for [predict](#page-0-0) predict, For the Cox model prediction: [predict.coxph](#page-0-0). #[survfit.lple](#page-11-1)

print.lplb *print a lplb object*

#### Description

print are used to provide a short summary of lplb outputs.

#### Usage

```
## S3 method for class 'lplb'
print(x, \ldots)
```
#### Arguments

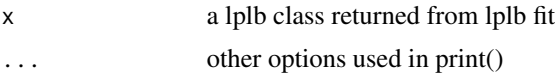

#### Details

print.lplb is called to print object or summary of object from the lplb model [lplb](#page-3-1).

The default method, print.default has its own help page. Use methods("print") to get all the methods for the print generic.

#### Value

No return value, called for printing model fit

#### Author(s)

Siwei Zhand and Bingshu E. Chen

#### <span id="page-10-0"></span>print.lple that the contract of the contract of the contract of the contract of the contract of the contract of the contract of the contract of the contract of the contract of the contract of the contract of the contract o

#### See Also

The default method for print [print.default](#page-0-0), [lplb](#page-3-1)

#### Examples

# # See examples in lplb and lple #

<span id="page-10-1"></span>print.lple *print a lple object*

#### Description

print are used to provide a short summary of lple outputs.

#### Usage

## S3 method for class 'lple'  $print(x, \ldots)$ 

#### Arguments

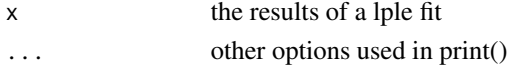

#### Details

print.lple is called to print object or summary of object from the lple model [lple](#page-5-1).

The default method, print.default has its own help page. Use methods("print") to get all the methods for the print generic.

#### Value

No return value, called for printing model fit

#### Author(s)

Siwei Zhand and Bingshu E. Chen

#### See Also

The default method for print [print.default](#page-0-0), [lple](#page-5-1)

#### Examples

```
#
# see example in lple
#
```
<span id="page-11-1"></span><span id="page-11-0"></span>

#### Description

Computes the predicted survival function for a model fitted by (lple).

#### Usage

```
## S3 method for class 'lple'
## S3 method for class 'lple'
survfit(formula, se.fit=TRUE, conf.int=.95, ...)
```
#### Arguments

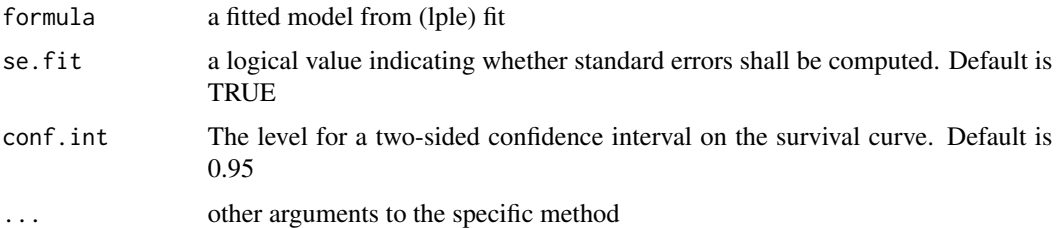

#### Details

survfit.lple is called to compuate baseline survival function from the lple model [lple](#page-5-1).

The default method, survfit has its own help page. Use methods("survfit") to get all the methods for the survfit generic.

#### Value

survfit.lple returns a list of predicted baseline survival function, cumulative hazard function and residuals.

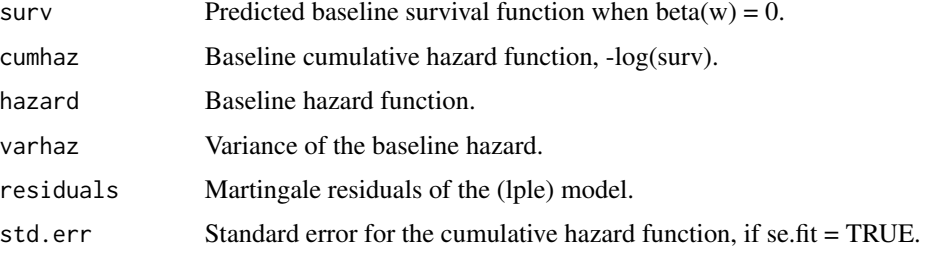

See [survfit](#page-0-0) for more detail about other output values such as upper, lower, conf.type. Confidence interval is based on log-transformation of survival function.

#### <span id="page-12-0"></span>survfit.lple 13

#### Author(s)

Bingshu E. Chen

#### See Also

The default method for survfit [survfit](#page-0-0), #[survfit.lple](#page-11-1)

### Examples

```
#
# See example in lple
#
```
# <span id="page-13-0"></span>Index

∗ biomarker interaction lplb, [4](#page-3-0) lple, [6](#page-5-0) ∗ biomarker lpl-package, [2](#page-1-0) ∗ bootstrap lplb, [4](#page-3-0) ∗ control control, [3](#page-2-0) ∗ local linear model lpl-package, [2](#page-1-0) ∗ local partial likelihood lplb, [4](#page-3-0) lple, [6](#page-5-0) ∗ lple plot.lple, [8](#page-7-0) ∗ lpl lpl-package, [2](#page-1-0) ∗ plot plot.lple, [8](#page-7-0) ∗ predict predict.lple, [9](#page-8-0) ∗ print print.lplb, [10](#page-9-0) print.lple, [11](#page-10-0) ∗ survfit survfit.lple, [12](#page-11-0) asymSCB *(*lple*)*, [6](#page-5-0) bstrp *(*lplb*)*, [4](#page-3-0) control, [3](#page-2-0) coxph, *[5](#page-4-0)*, *[7](#page-6-0)* ibs *(*lple*)*, [6](#page-5-0) K\_func *(*lple*)*, [6](#page-5-0) lpl-doc *(*lpl-package*)*, [2](#page-1-0) lpl-package, [2](#page-1-0)

lpl.control, *[5](#page-4-0)*, *[7,](#page-6-0) [8](#page-7-0)* lpl.control *(*control*)*, [3](#page-2-0) lplb, *[3](#page-2-0)*, [4,](#page-3-0) *[8](#page-7-0)*, *[10,](#page-9-0) [11](#page-10-0)* lplDemoData *(*lple*)*, [6](#page-5-0) lple, *[3](#page-2-0)*, [6,](#page-5-0) *[8,](#page-7-0) [9](#page-8-0)*, *[11,](#page-10-0) [12](#page-11-0)* lple\_fit *(*lple*)*, [6](#page-5-0) lple\_se *(*lple*)*, [6](#page-5-0) maxTest *(*lplb*)*, [4](#page-3-0) plot.lple, *[5](#page-4-0)*, *[7](#page-6-0)*, [8](#page-7-0) predict, *[10](#page-9-0)* predict.coxph, *[10](#page-9-0)* predict.lple, [9](#page-8-0) print.default, *[11](#page-10-0)* print.lplb, [10](#page-9-0) print.lple, *[5](#page-4-0)*, *[7,](#page-6-0) [8](#page-7-0)*, [11](#page-10-0) residuals.lple *(*predict.lple*)*, [9](#page-8-0) survfit, *[12,](#page-11-0) [13](#page-12-0)* survfit.lple, *[10](#page-9-0)*, [12,](#page-11-0) *[13](#page-12-0)*